## **Select Action**

**Assistent App-Management - Aktion wählen**

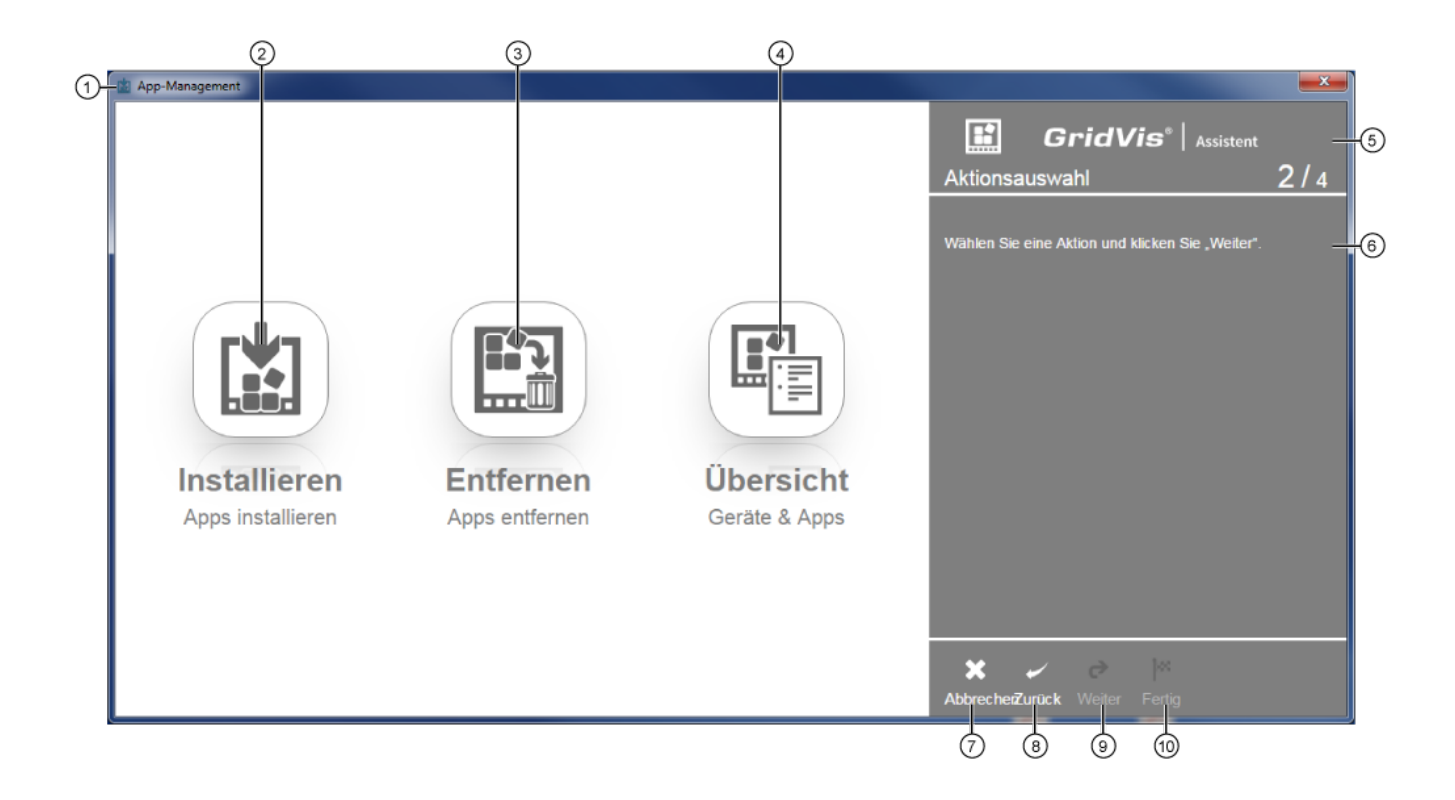

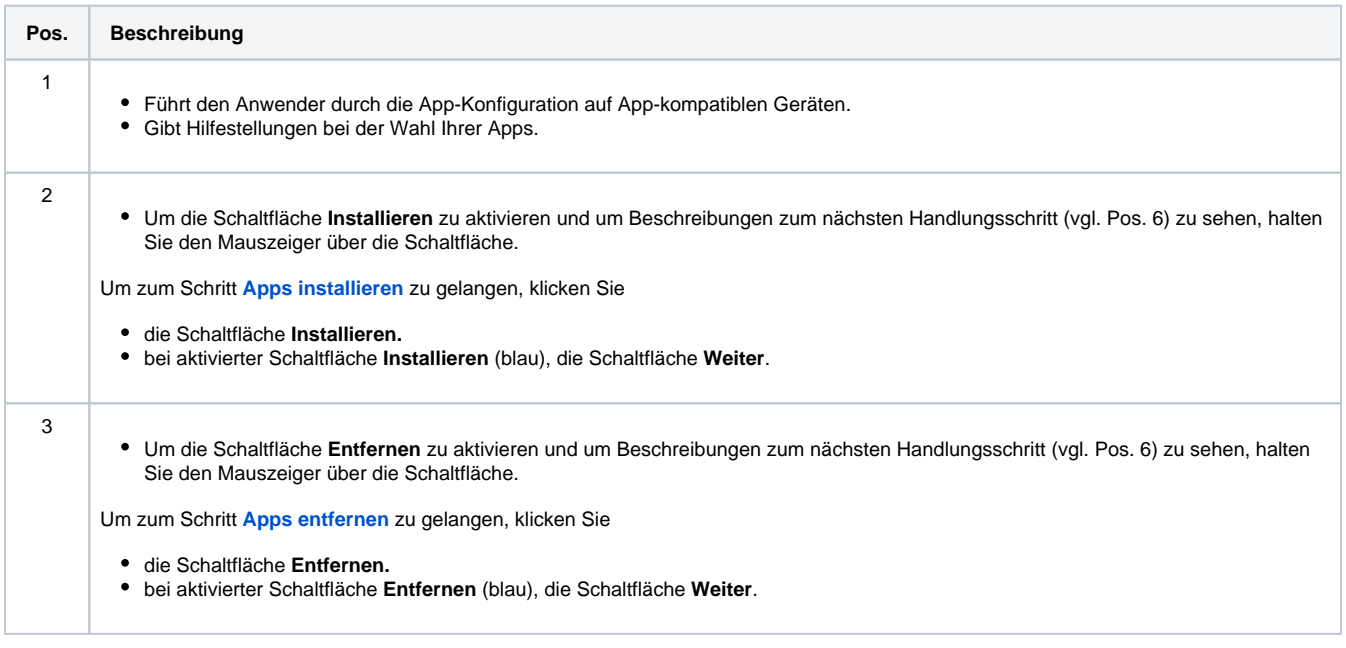

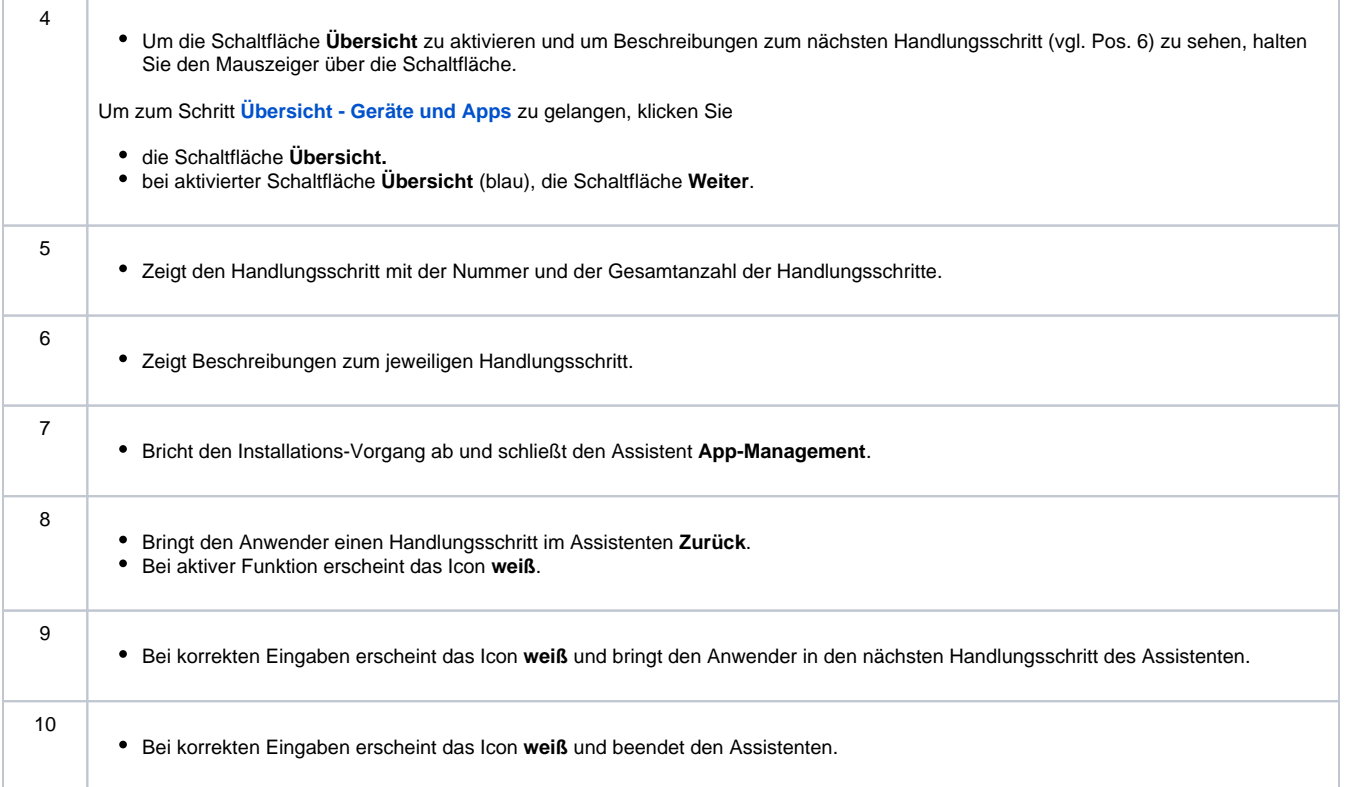